# **PRZEDMIOTOWE ZASADY OCENIANIA Z INFORMATYKI**

# **WYMAGANIA EDUKACYJNE**

# **Rok szkolny 2023/2024**

## **KLASA VI grupa 6.1**

## **G. Szczodrowska**

## **I. Sposoby sprawdzania osiągnięć edukacyjnych ucznia**

## **1. Ocenie podlega:**

- umiejętność wyboru odpowiedniego oprogramowania i metody rozwiązania zadania,
- umiejętności praktyczne uczniów,
- pomysłowość,
- samodzielność wykonania ćwiczenia,
- umiejętność współpracy, nawiązywania komunikacji, tworzenie właściwej atmosfery oraz komunikacji z pomocą technologii komputerowej,
- wykonanie wszystkich poleceń zgodnie z treścią zadania,
- znajomość pojęć i metod związanych z danym zagadnieniem,
- prawidłowy sposób planowania,
- świadomość wykonywania zadania,
- uzasadnienie wybranej metody pracy,
- efekt końcowy z uwzględnieniem planu, realizacji i rozwiązania problemu,
- umiejętność korzystania z platformy edukacyjnej, publikowanie prac i właściwe korzystanie z publikacji,
- przestrzeganie norm etycznych dotyczących poszanowania cudzej pracy i własności.

## 2. **Oceny bieżące uczeń może uzyskać poprzez:**

- ćwiczenia i zadania wykonywane podczas lekcji;
- odpowiedzi na pytania, poprawność stosowania słownictwa informatycznego;
- ćwiczenia i zadania umieszczone na platformie;
- współpracę w zadaniach zespołowych;
- udział w projekcie grupowym;
- przygotowanie do zajęć, prace domowe;
- przestrzeganie zasad bezpiecznej i higienicznej pracy przy komputerze;
- wykonanie sprawdzianów praktycznych na komputerze,
- rozwiązanie sprawdzianów, testów, kartkówek teoretycznych;
- zaangażowanie w wykonanie zadania i realizację pomysłów;
- prezentacje własnych prac;
- prezentacje multimedialne;
- prace dodatkowe;
- systematyczność i samodzielność pracy,
- osiągnięcia w konkursach.
- 3. Praca na lekcji jest oceniana za pomocą ocen: 1,2,3,4,5,6. Oceny bieżące uzupełniane są znakiem " $+$ ".
- 4. Ocenom z poszczególnych form aktywności ucznia przyporządkowane są następujące wagi:

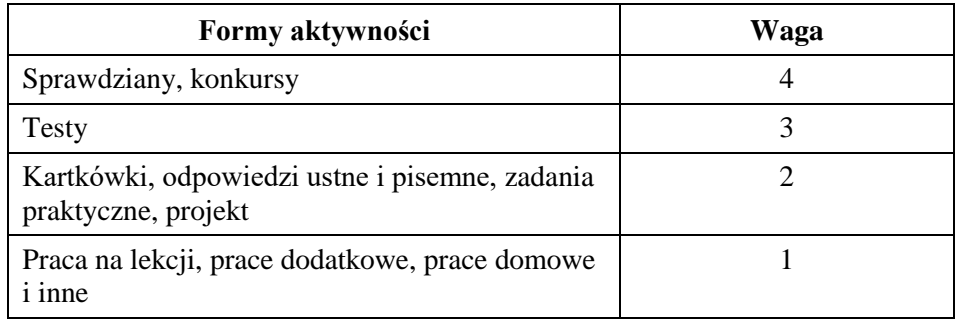

- 5. W pracach pisemnych ustala się procentowy przelicznik punktów na poszczególne oceny bieżące zgodnie ze statutem szkoły.
- 6. Uczeń ma prawo zgłosić jedno nieprzygotowanie w semestrze, które chroni ucznia przed wpisaniem uwagi negatywnej, odpowiedzią ustną oraz pisaniem niezapowiedzianej kartkówki. Jeśli uczeń przekroczy tę liczbę, za każde kolejne nieprzygotowanie, otrzymuje punkty ujemne i nie jest chroniony od odpowiedzi ustnej i niezapowiedzianej kartkówki.
- 7. Uczeń ma prawo do poprawy oceny niedostatecznej i niedostatecznej plus ze sprawdzianu, i sprawdzianu praktycznego przy komputerze. Chęć poprawy oceny ma obowiązek zgłosić na następnej lekcji, po otrzymaniu oceny. Uczeń do poprawy podchodzi tylko raz, w terminie wyznaczonym przez nauczyciela.
- 8. Waga oceny poprawianej nie ulega zmianie. Ocena poprawiana liczy się do średniej.
- 9. Oceny uzyskane z poprawy mają następujące wagi:

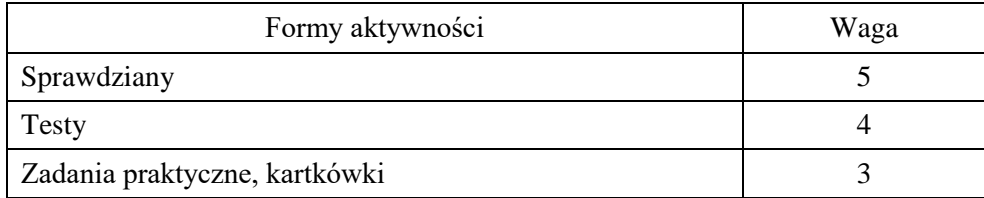

- 10. Sprawdziany (w tym praktyczne) testy są obowiązkowe. Jeśli uczeń był nieobecny pisze je w terminie wyznaczonym przez nauczyciela.
- 11. Zalecane jest wykonanie zadań praktycznych w razie nieobecności. Uczeń może wykonać zadanie w czasie lekcji albo przynieść pracę na najbliższą lekcję, na której jest obecny.
- 12. Jeżeli uczeń zachowuje się niewłaściwie podczas pracy przy komputerze (kopiuje prace, wykorzystuje cudze pomysły) uzyskana ocena zostaje obniżona o jeden stopień. Jeżeli uczeń nie reaguje na uwagi nauczyciela otrzymuje uwagę negatywną.
- 13. Ocena śródroczna i roczna jest wystawiana na podstawie ocen cząstkowych. Przy ustalaniu śródrocznej, przewidywanej rocznej i rocznej oceny klasyfikacyjnej z zajęć edukacyjnych nauczyciel oblicza średnią ważoną wszystkich ocen bieżących, także tych poprawionych i wystawia ocenę według następującego przelicznika:

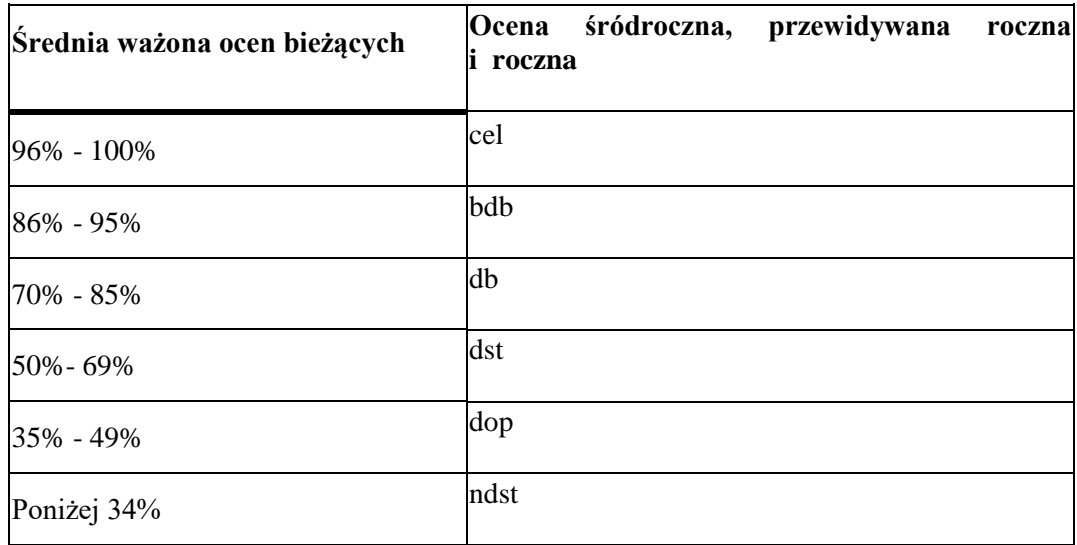

#### **10. Dostosowanie wymagań edukacyjnych**

- 1) Wymagania edukacyjne dostosowuje się do indywidualnych potrzeb psychofizycznych i edukacyjnych ucznia.
- 2) Uczniom ze specyficznymi trudnościami w uczeniu dostosowuje się wymagania poprzez: zmniejszenie ilości zadań lub wydłużanie czasu pracy, częste podchodzenie do ucznia, wyjaśnianie poleceń, właściwe usadowienie ucznia w klasie, stosowanie wzmocnień słownych, głośne czytanie poleceń, możliwość kontynuacji pracy w domu.

#### 3) **Uczeń zdolny:**

- może rozwiązywać dodatkowe zadania, np. z platformy edukacyjnej w serwisie [https://studio.code.org,](https://studio.code.org/) otrzymuje specjalny kod, który umożliwia nauczycielowi obserwację jego postępów;
- może w systemie [https://scratch.mit.edu](https://scratch.mit.edu/) publikować swoje prace i udostępniać innym uczniom do testowania;
- wykonuje dodatkowe zadania zgodnie z zainteresowaniami i dzieli się nimi z uczniami,
- za zgodą nauczyciela może pomagać innym uczniom, jeżeli wykonał swoje zadanie i bardzo dobrze radzi sobie z rozwiązywaniem zadań.

#### **II. Zdalne nauczanie**

- 1) Podstawowym narzędziem do pracy jest aplikacja Teams w ramach usługi Microsoft Office 365.
- 2) Uczeń ma obowiązek odczytywać informacje przekazywane przez nauczyciela za pośrednictwem e-dziennika Librus i aplikacji Microsoft Teams.
- 3) Udział w lekcji online oraz wykonywanie zleconych zadań jest obowiązkowe.
- 4) Uczeń obecny na zajęciach online wykonuje zadanie w czasie lekcji lub odsyła wyznaczonym terminie zgodnie ze wskazaniami nauczyciela.
- 5) Uczeń nieobecny na lekcji online wykonuje zadania do następnej lekcji.
- 6) Uczeń za niewykonanie zadania otrzymuje ocenę niedostateczną. Może również otrzymać wpis "bz" czyli "brak zadania". Wtedy wykonuje zadanie do następnej lekcji. Jeśli zadanie nie zostanie wykonane i przesłane, uczeń otrzymuje ocenę niedostateczną.
- 7) Nie wszystkie odsyłane prace muszą być oceniane na stopnie szkolne. Niektóre prace pełnią funkcję ćwiczeniową. Mogą być wskazówką stopnia opanowania bieżącego materiału przez ucznia i mogą być oceniane znakiem plus lub minus.
- 8) Uczeń przechowuje swoje prace do czasu powrotu do szkoły.

#### **W czasie zdalnej nauki ocenie podlegają:**

- 1) zadania umieszczone w zakładce *Zadania w* Microsoft Teams,
- 2) udostępnione dokumenty tekstowe, prezentacje, arkusze kalkulacyjne, wykonane w Microsoft Office 365,
- 3) wykonane prace, udostępnione poprzez [https://scratch.mit.edu/,](https://scratch.mit.edu/) [https://pl.khanacademy.org/,](https://pl.khanacademy.org/) https://epodreczniki.pl/ lub inną platformę edukacyjną,
- 4) testy online, gry i zadania sprawdzające wiedzę i umiejętności umieszczone w Microsoft Teams lub innej aplikacji wskazanej przez nauczyciela,
- 5) odpowiedzi ustne w czasie lekcji online w Microsoft Teams,
- 6) prace, zdjęcia przesłane poprzez pocztę elektroniczną na wskazany przez nauczyciela adres.

#### **III Warunki i tryb uzyskania wyższej niż przewidywana rocznej oceny klasyfikacyjnej**

- 1) Każdy uczeń, na pisemny wniosek rodzica, może ubiegać się o uzyskanie wyższej niż przewidywana rocznej oceny klasyfikacyjnej z zajęć edukacyjnych. Rodzic składa wniosek w sekretariacie szkoły w terminie do trzech dni roboczych, licząc od dnia zebrania z rodzicami, podczas którego rodzice otrzymują wykaz przewidywanych rocznych ocen klasyfikacyjnych.
- 2) Warunkiem koniecznym do pozytywnego rozpatrzenia wniosku o podwyższenie rocznej oceny klasyfikacyjnej z informatyki jest uzyskanie w ciągu roku co najmniej 50% ocen wyższych od oceny przewidywanej z zadań praktycznych i ze sprawdzianów praktycznych (pisemnych). O podwyższenie oceny nie może ubiegać się uczeń, który nie wykonał zadań praktycznych i sprawdzianów.
- 3) Uczeń pisze z tych zajęć pracę sprawdzającą wiadomości z całego roku szkolnego w terminie wyznaczonym przez nauczyciela. Z informatyki praca ta ma przede wszystkim

# **IV Wymagania edukacyjne niezbędne do uzyskania poszczególnych śródrocznych i rocznych ocen klasyfikacyjnych w klasie VI**

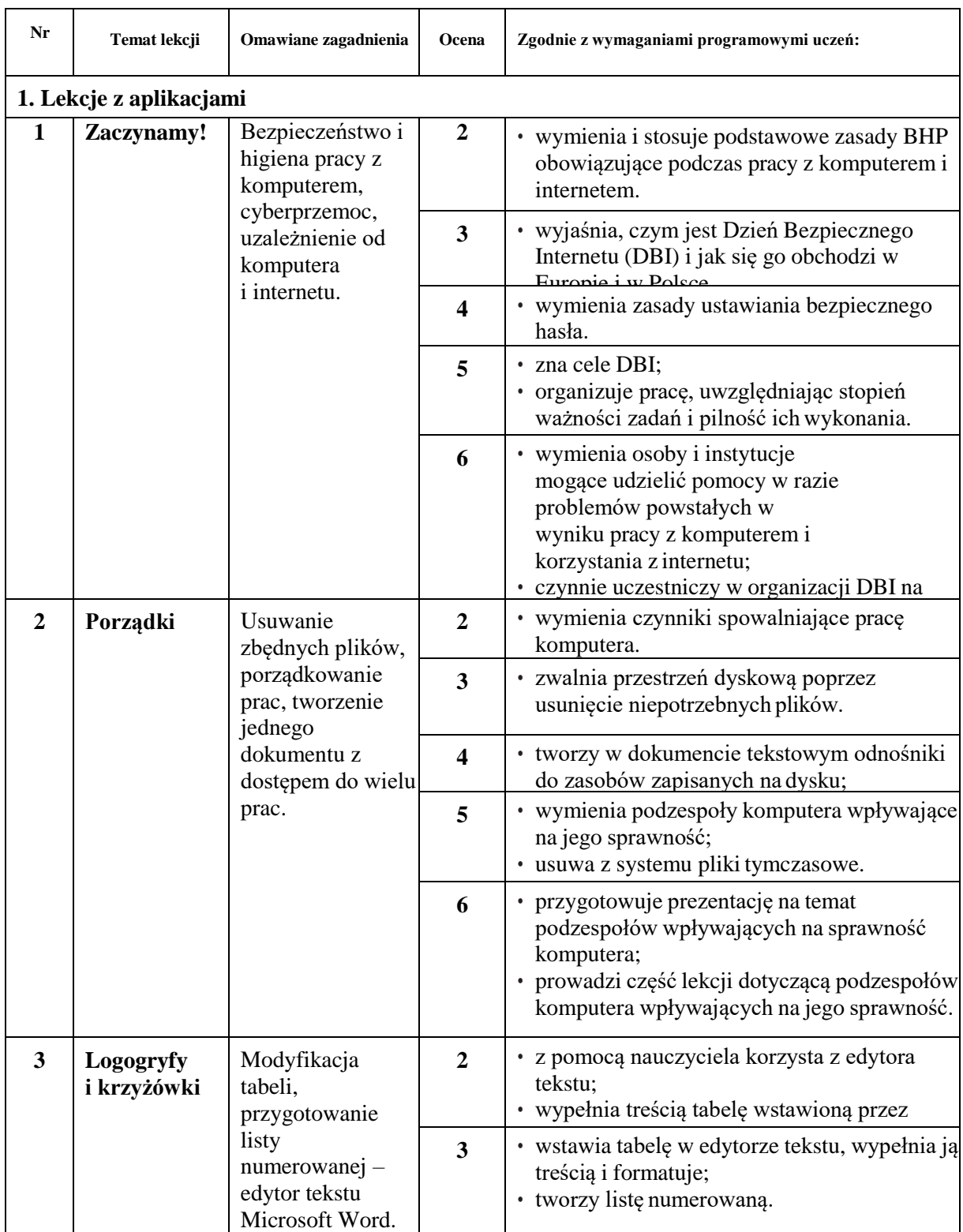

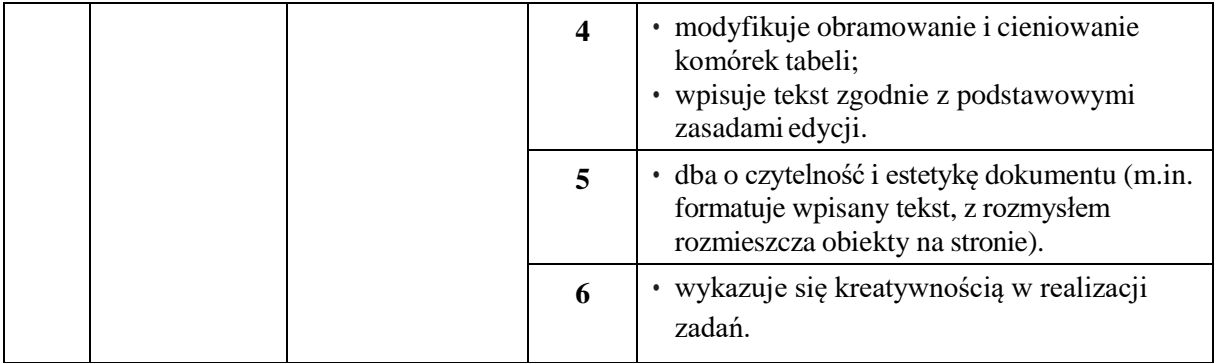

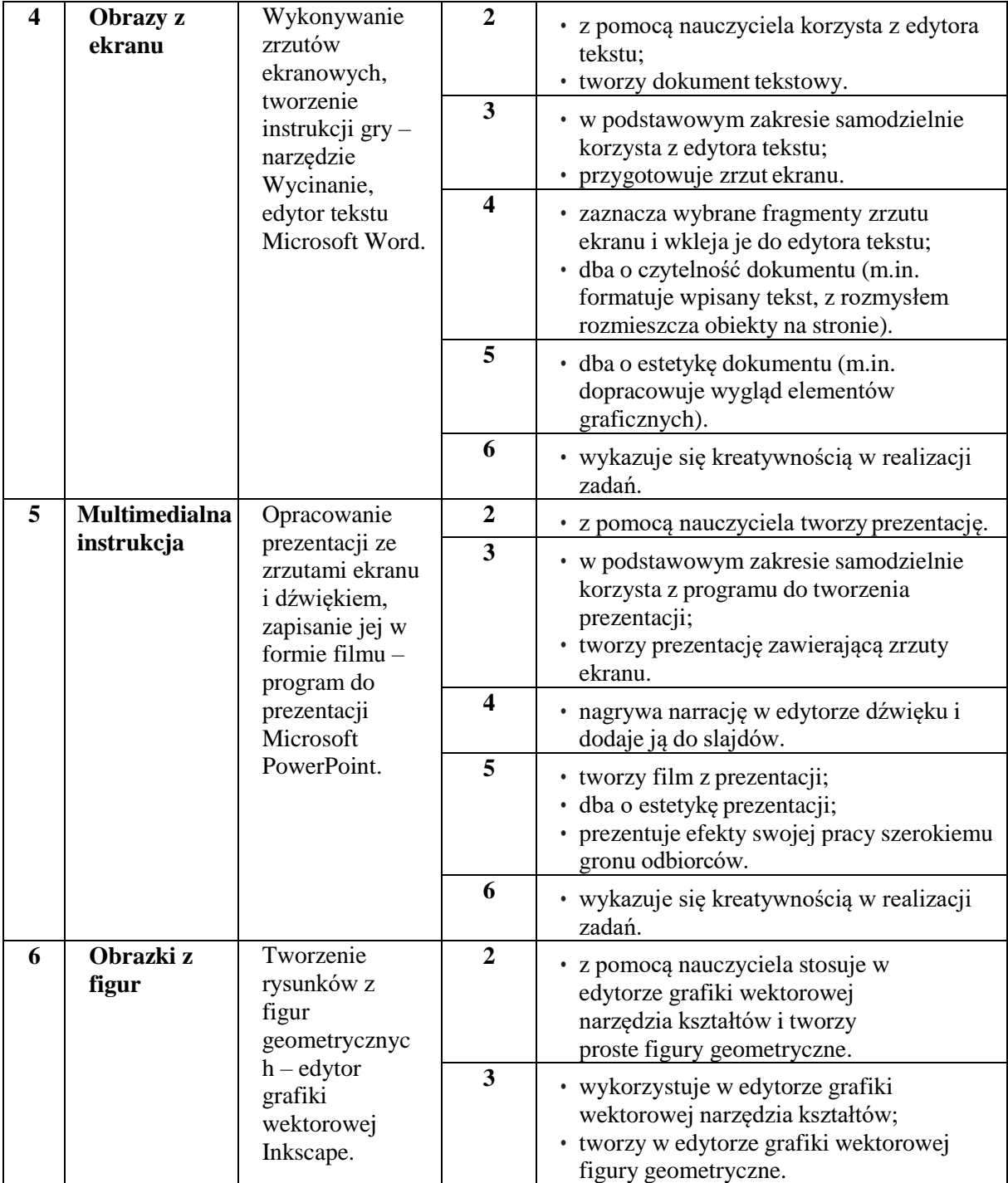

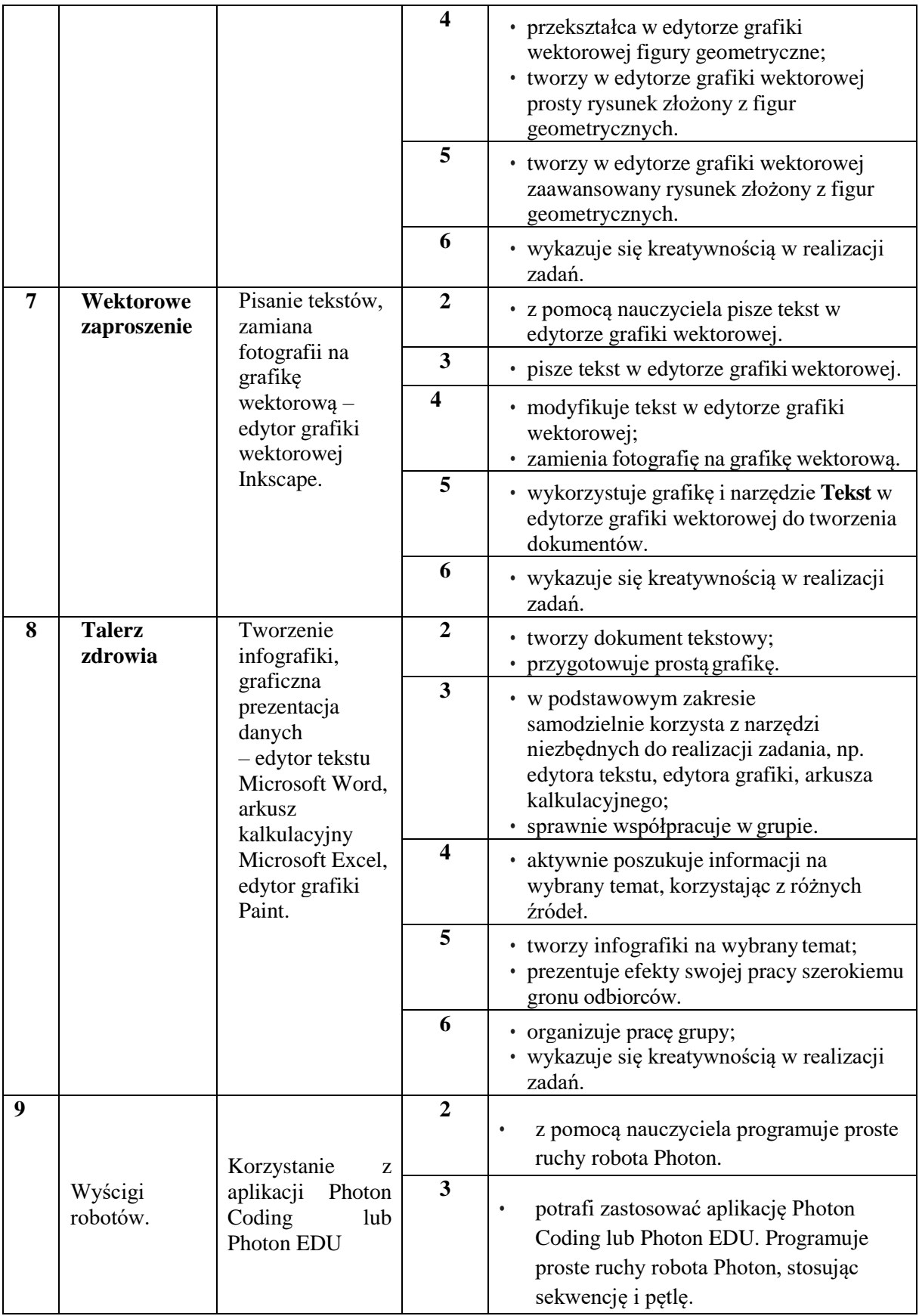

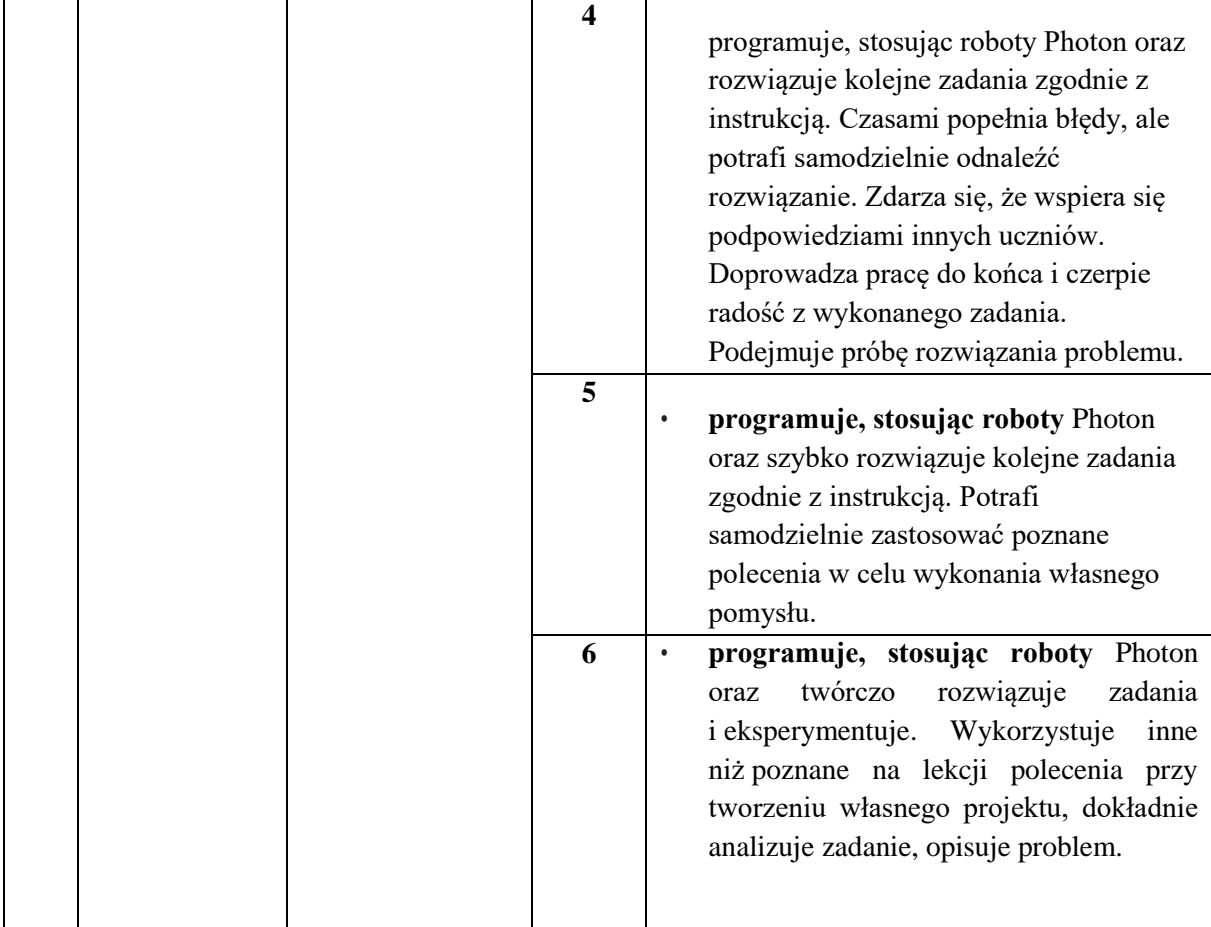

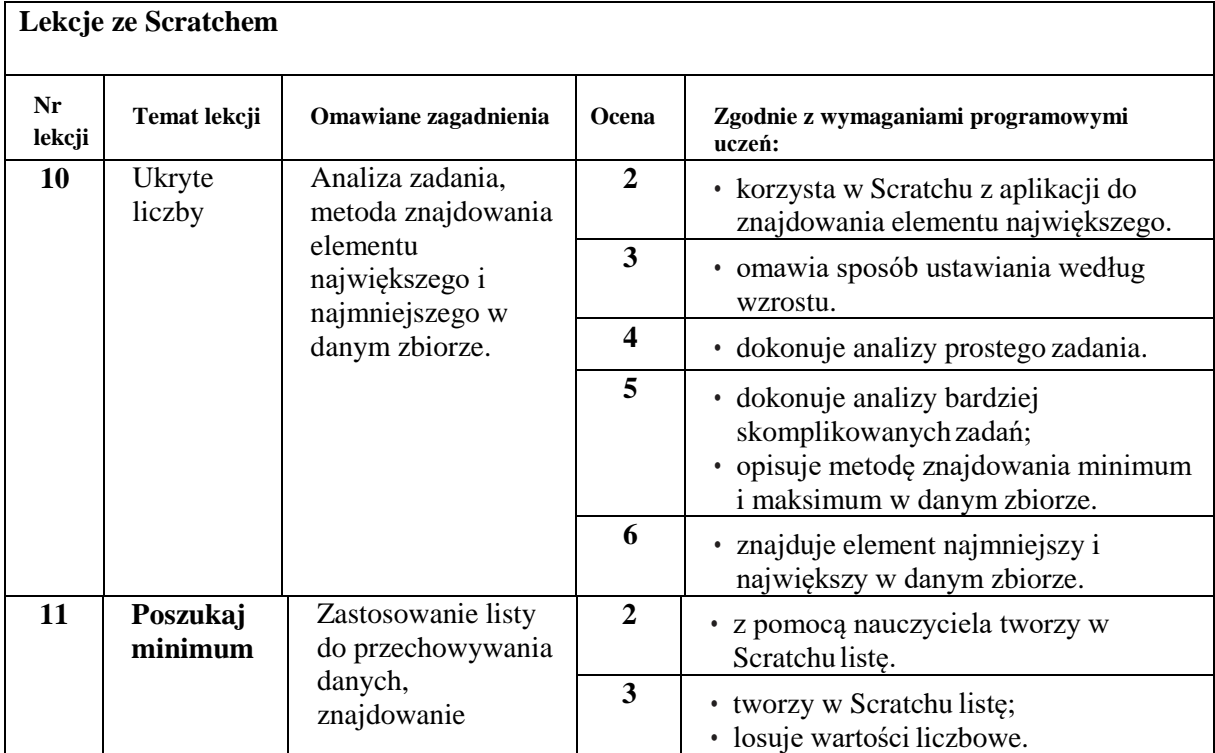

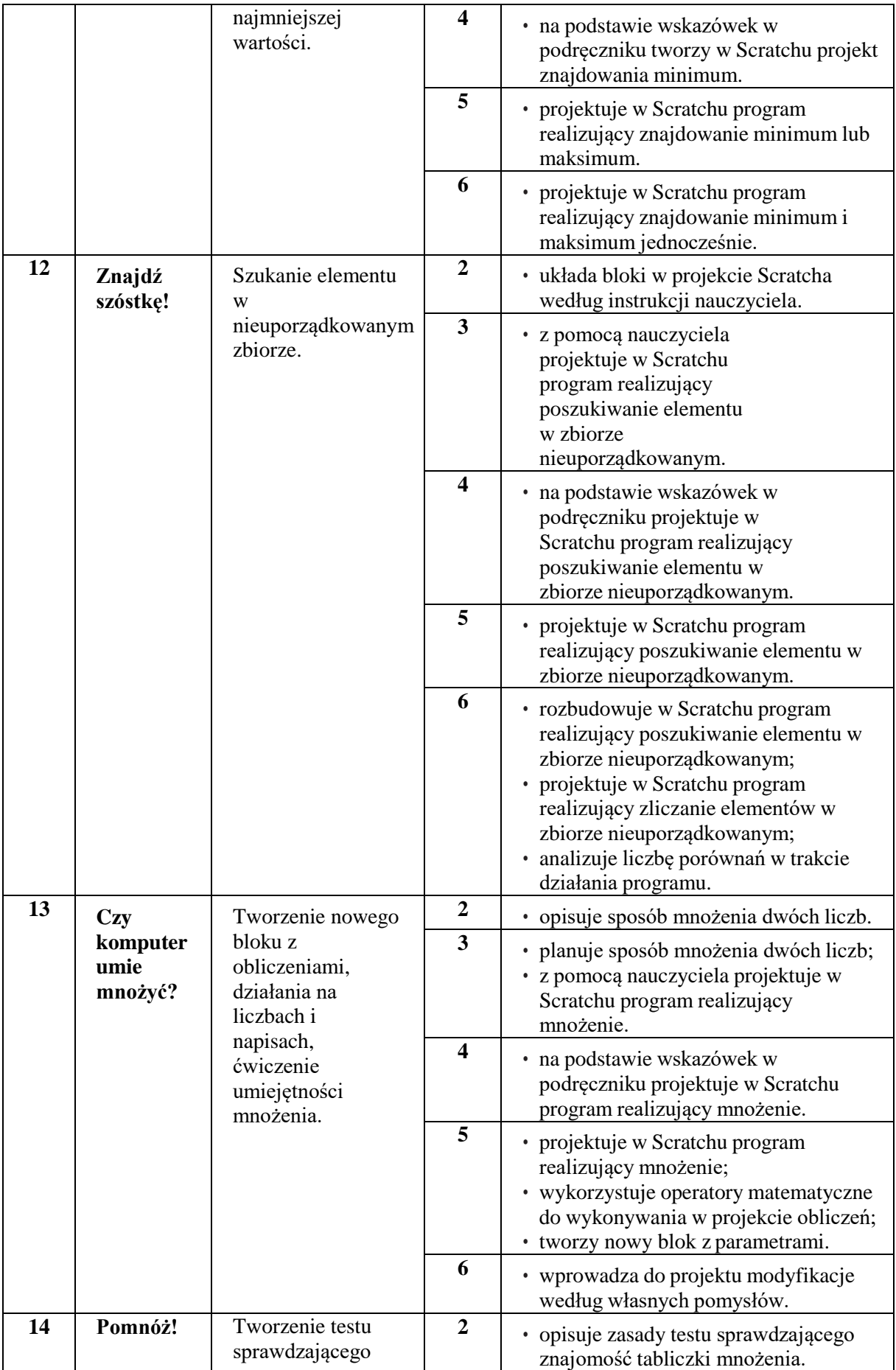

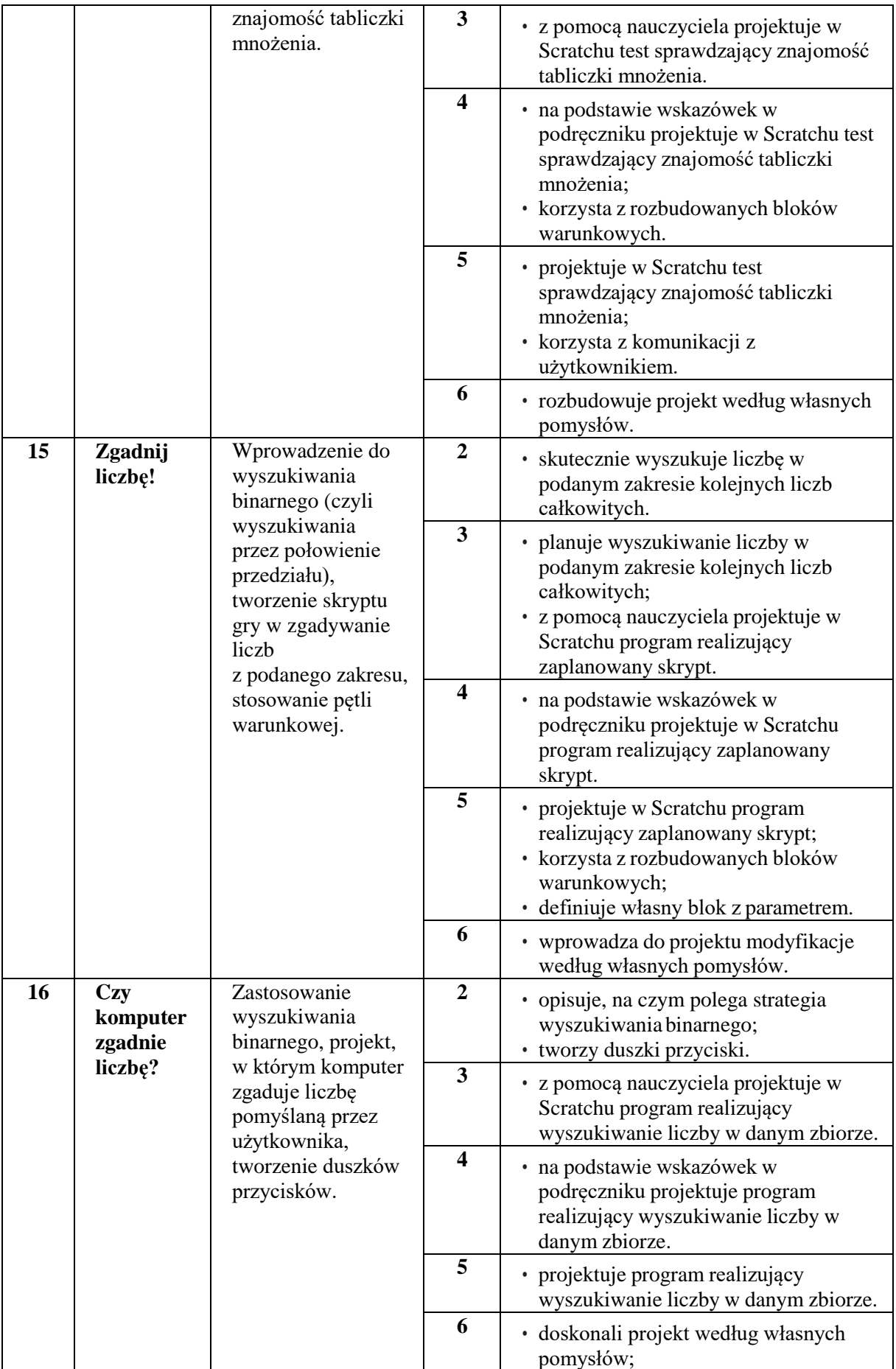

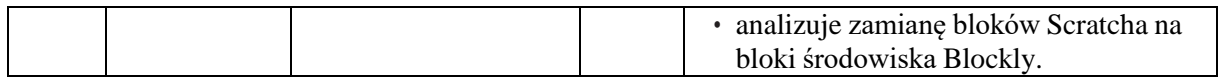

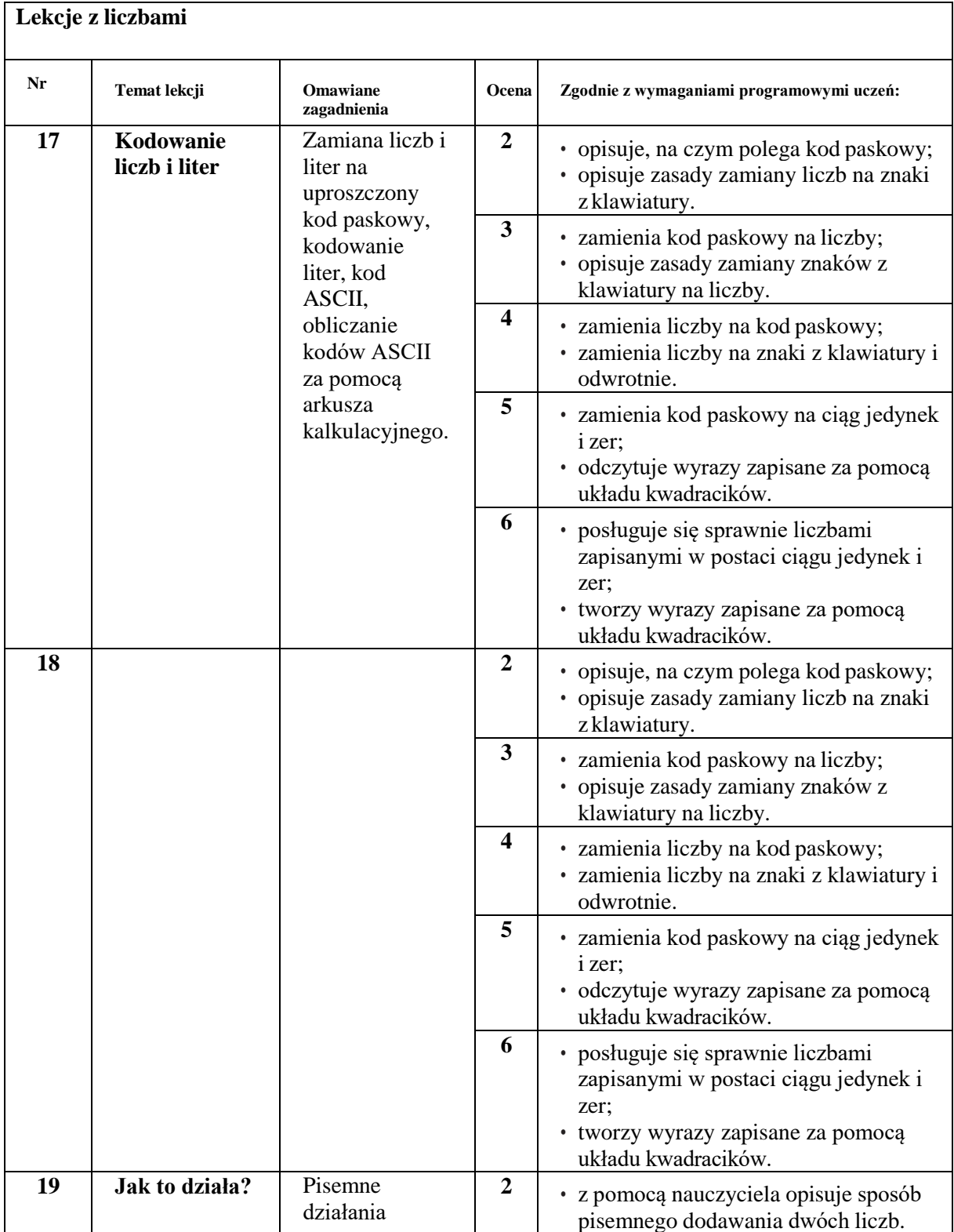

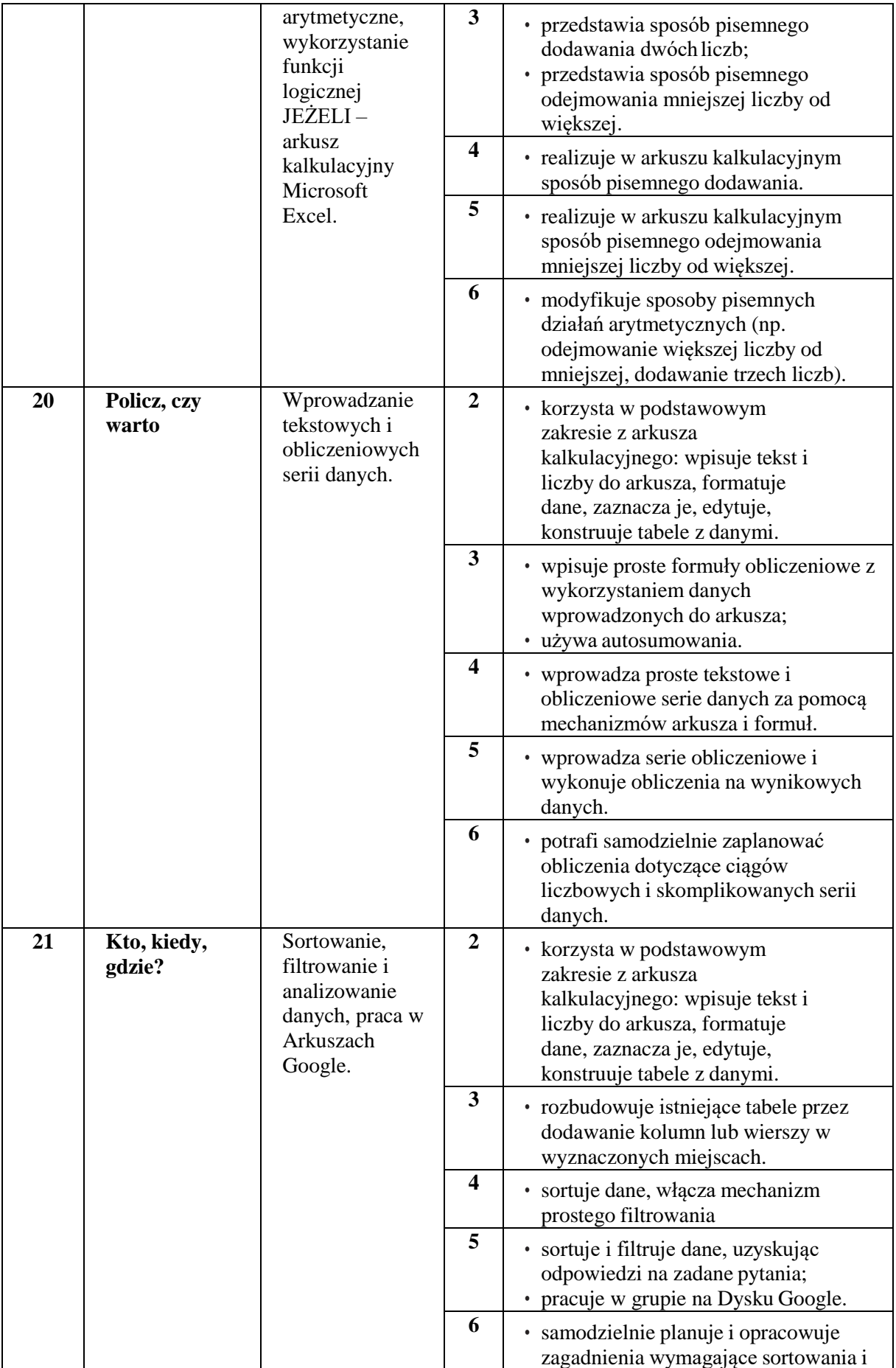

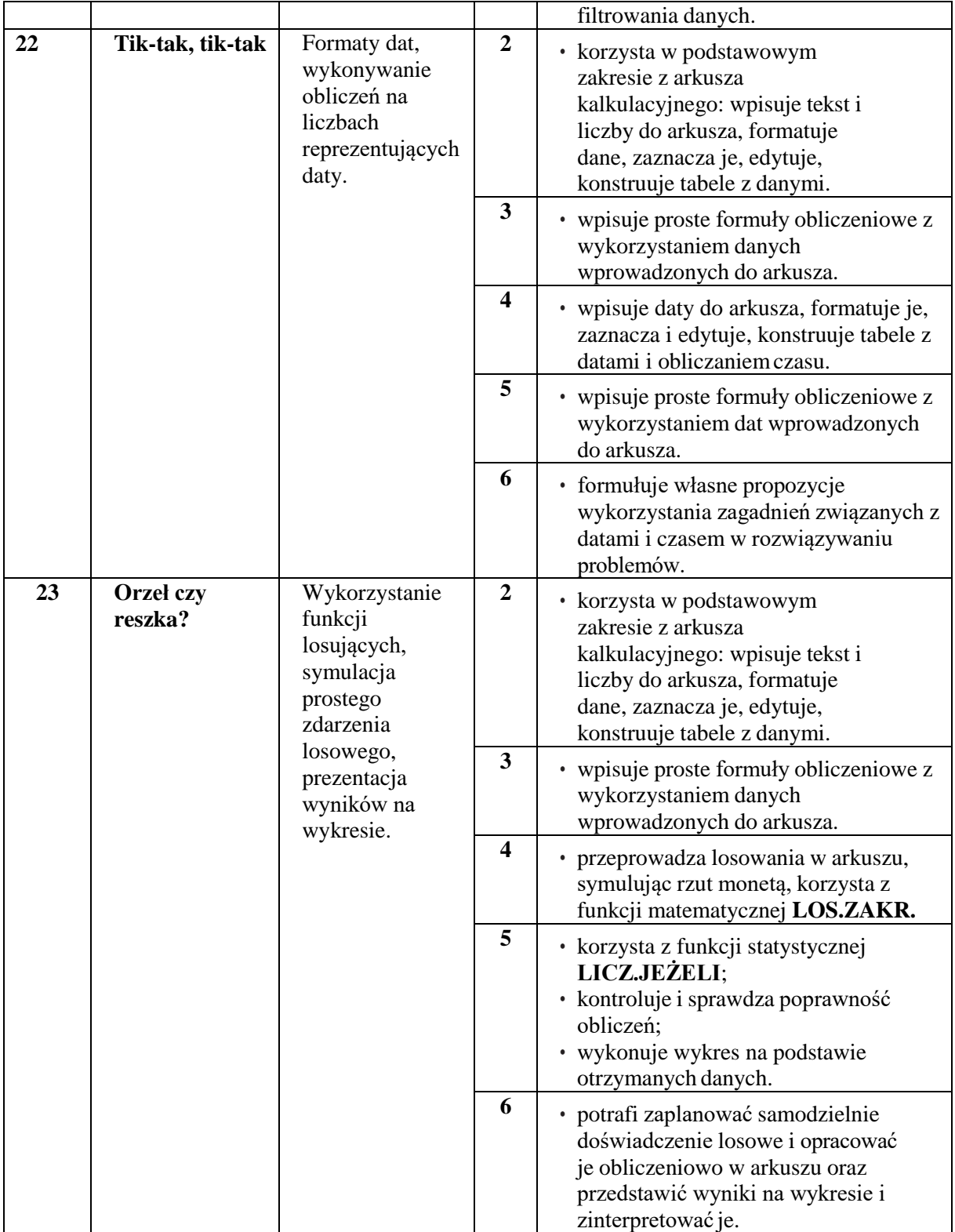

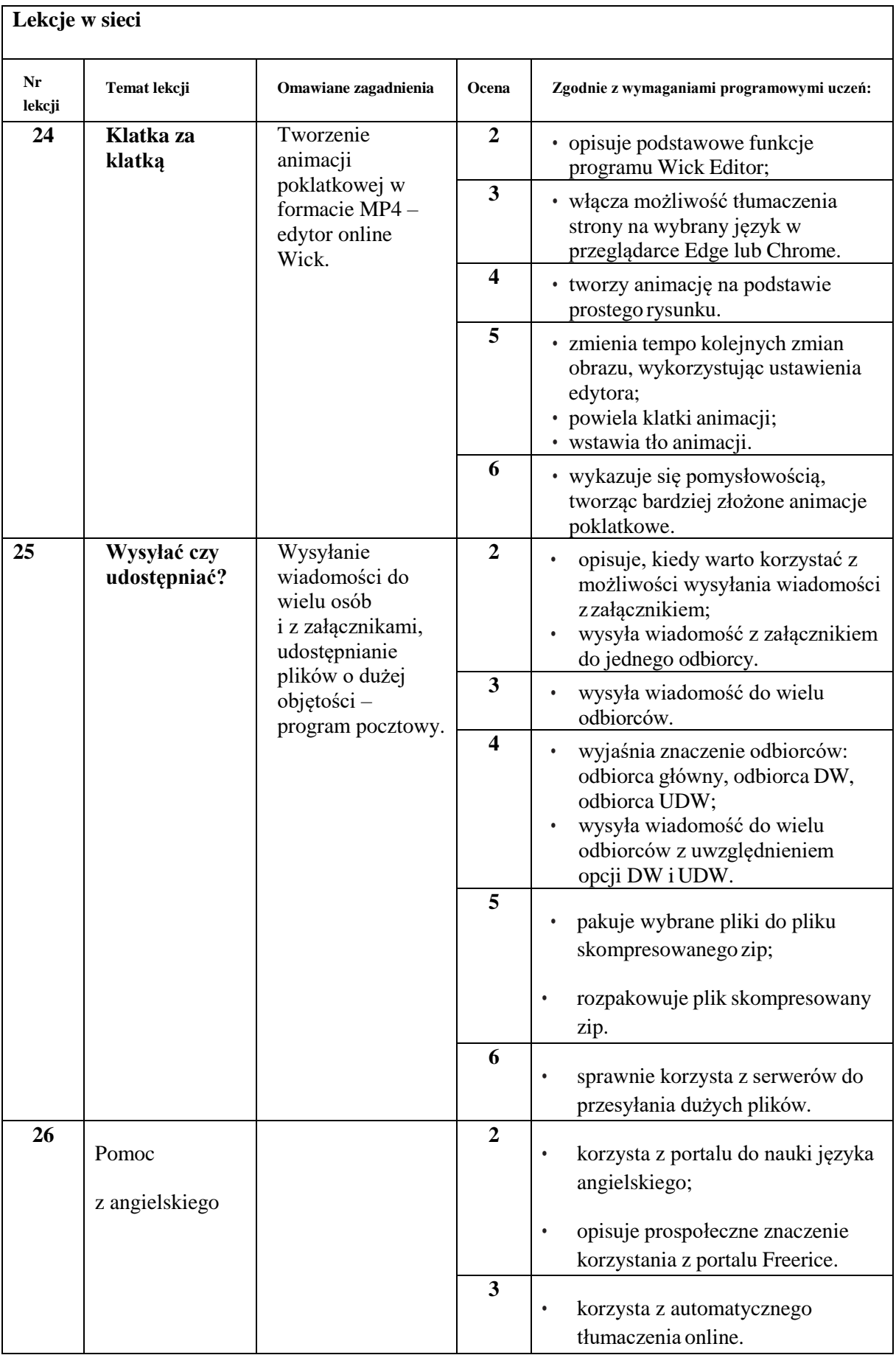

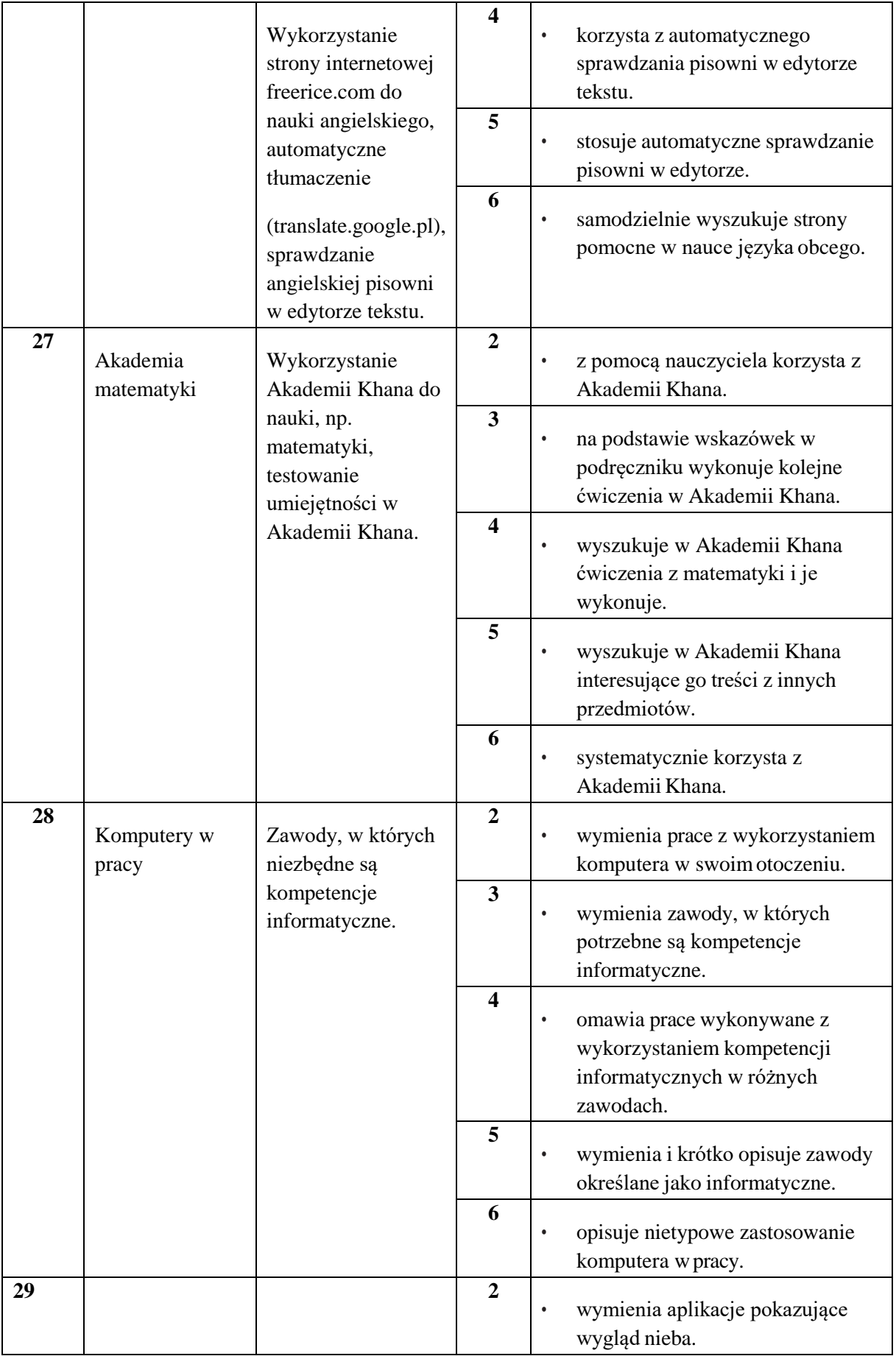

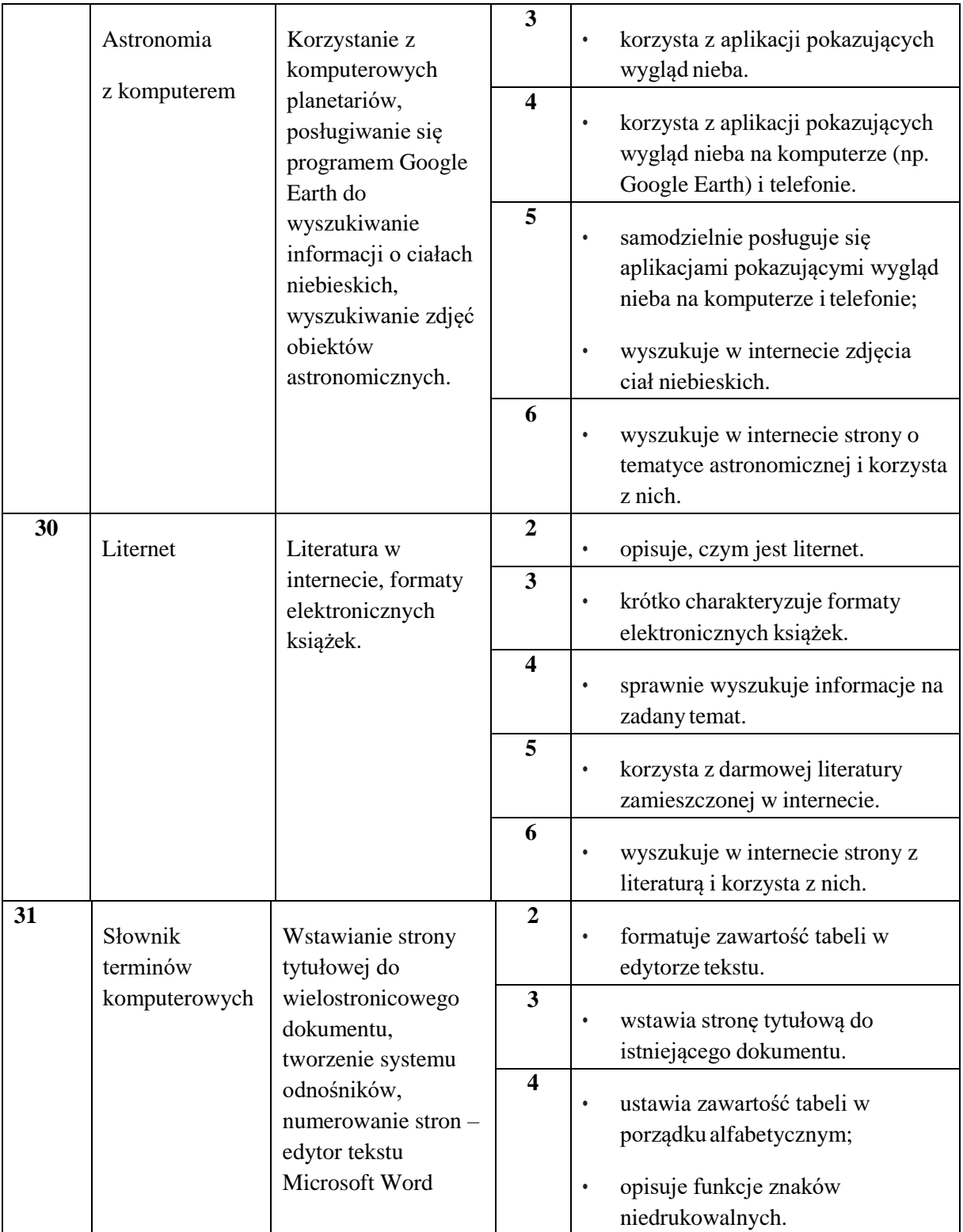

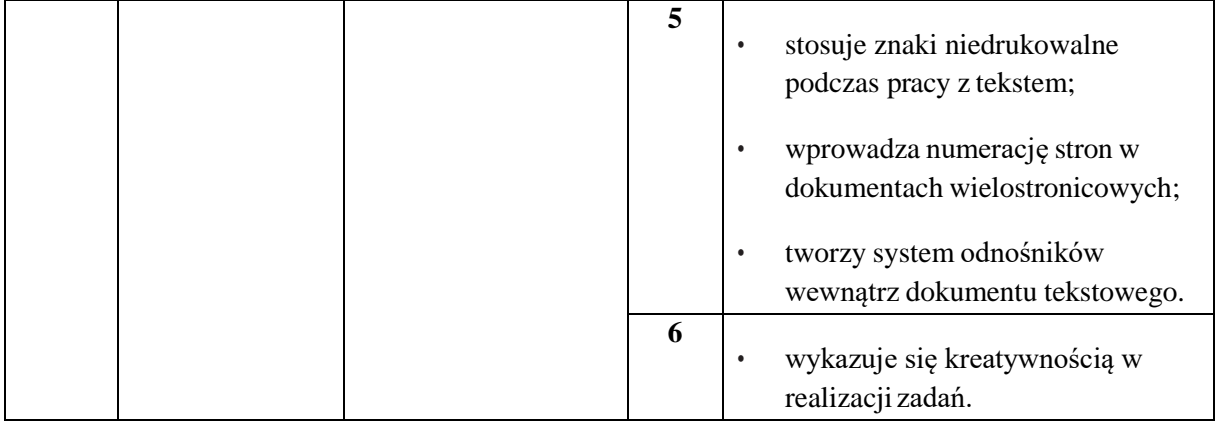